### **Profiling Tools for Performance Metrics**

Theodoros Theodoris Feb. 2024

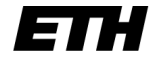

Eidgenössische Technische Hochschule Zürich Swiss Federal Institute of Technology Zurich

### **Performance Monitoring**

…

Modern CPUs can measure various performance related parameters:

Raw metrics: e.g., number of vectorized instructions

Performance events: e.g., number of cycles "wasted" waiting for memory

Branch recording: tracking which branches ("if statements, loops) are executed and how many times

### **Performance Counters**

Performance counters are special registers that can be configured to track the event of interest, e.g.:

- *# scalar executed floating point operations.*
- *# vectorized executed floating point operations.*
- *# branch misses*
- *# cache misses*

For more details on performance counters look at the performance counters slides on the course website

## **Profiling Tools**

Profiling tools help with measuring and identifying performance related events and metrics

This is typically done by running the target program and sampling the relevant CPU's performance counters

Metrics can be counted throughout a program's execution (e.g., total number of memory transactions), or correlated with certain program locations (i.e., finding hotspots)

Hierarchical analyses, such as, the [Top-down Microarchitecture Analysis](https://www.intel.com/content/www/us/en/docs/vtune-profiler/cookbook/2023-1/top-down-microarchitecture-analysis-method.html#GUID-FA8F07A1-3590-4A91-864D-CE96456F84D7) [Method](https://www.intel.com/content/www/us/en/docs/vtune-profiler/cookbook/2023-1/top-down-microarchitecture-analysis-method.html#GUID-FA8F07A1-3590-4A91-864D-CE96456F84D7) (TMA), can be used to systematically identify bottlenecks

## **(non-exhaustive) List of Profiling Tools**

[Intel VTune](https://www.intel.com/content/www/us/en/docs/vtune-profiler/cookbook/2024-0/overview.html) is probably the most feature complete tool

[AMD uProf](https://www.amd.com/en/developer/uprof.html) supports AMD specific events

[Apple Xcode Instruments](https://help.apple.com/instruments/mac/current/#/dev7b09c84f5) can access perf. counters on M1 and M2 CPUs

[Linux perf i](https://perf.wiki.kernel.org/index.php/Main_Page)s a command line that can measure most things that VTune can, but it is less intuitive and without a GUI

[toplev](https://github.com/andikleen/pmu-tools) implements [Top-down Microarchitecture Analysis Method](https://www.intel.com/content/www/us/en/docs/vtune-profiler/cookbook/2023-1/top-down-microarchitecture-analysis-method.html#GUID-FA8F07A1-3590-4A91-864D-CE96456F84D7) (only works on Intel+Linux based systems)

### **perf-book**

The [perf-book](https://github.com/dendibakh/perf-book/releases) is a great resource that demonstrates (lots of examples) various tools and methodologies for performance analysis. Some interesting chapters:

Performance Analysis Approaches (5) show various methods that enable performance, instrumentation, sampling, compiler optimization reports, etc.

CPU Features for Perf. Analysis (6) explains mechanisms implemented in CPUs that facilitate performance analysis

Overview of Tools (7) is a quick tour of various tools such as Vtune

# **Perf Example: counting events (1/2)**

Given a program a.out, we can ask perf to count performance related metrics:

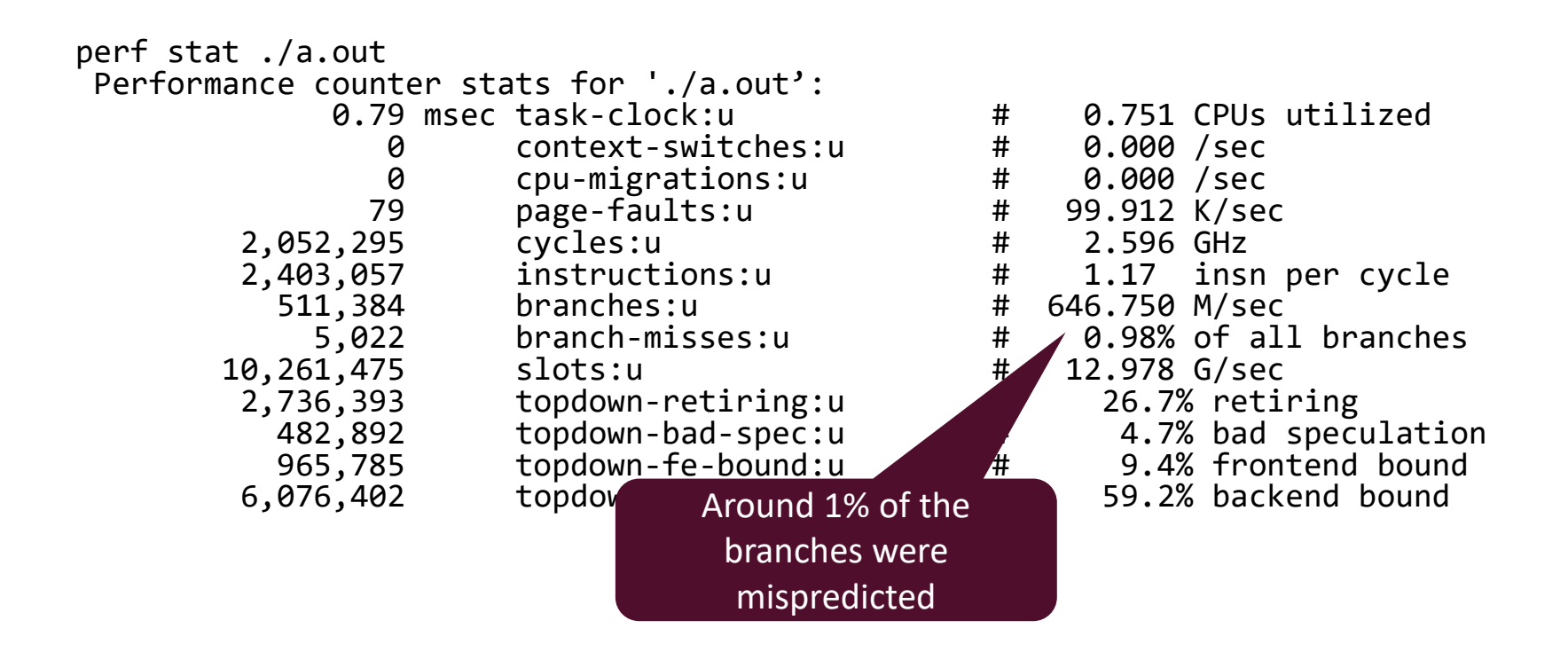

# **Perf Example: counting events (2/2)**

To measure a specific metric:

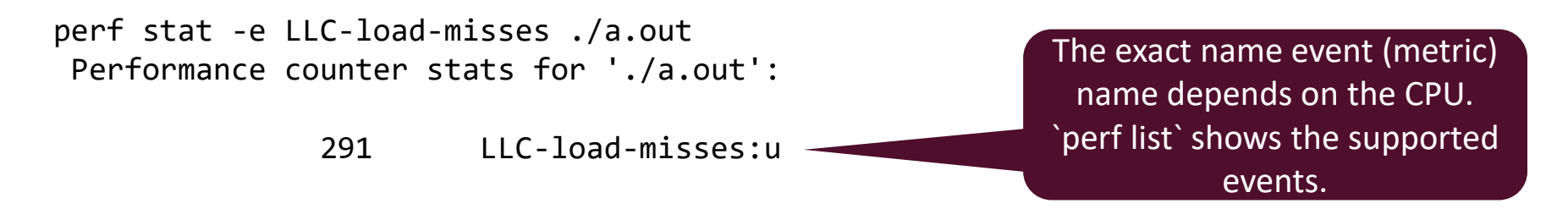

Multiple events can be measured:

perf stat -e fp arith inst retired.256b packed single, LLC-load-misses ./a.out Performance counter stats for './a.out': 240,000 fp\_arith\_inst\_retired.256b\_packed\_single:u 285 LLC-load-misses:u 240,000 vectorized arithmetic instructions were executed

## **Perf: sampling**

The previous examples showed how to count specific events (e.g., number of cache misses).

perf can also using sampling to identify which parts of a program trigger those events (perf record).

[Linux perf Examples \(brendangregg.com\)](https://www.brendangregg.com/perf.html) shows various examples.